**Message Encrypter Кряк Скачать бесплатно без регистрации**

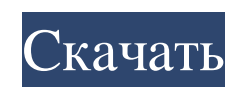

Message Encrypter — это простой в использовании инструмент для шифрования изображений, который позволяет шифровать и расшифровывать любые типы текстовых сообщений и сообщений в картинках. С помошью Message Encrypter вы можете легко и просто скрывать текстовые сообщения в файлах изображений, используя любые форматы изображений. Ключевая особенность: 1. Вы можете зашифровать/скрыть сообщения ЛЮБОГО типа в файлах изображений. 2. Вы можете легко удалить скрытый текст. 3. Размеры сообщений не ограничены. 4. Поддерживаемый формат слов и изображений. 5. Язык не ограничен. 6. Не взламывается. 7. Улучшена скрытность. 8. Хорошо организованный интерфейс. 9. Бесплатная пробная версия. 10. Поддержка основных окон и мобильных платформ. Как использовать шифровальшик сообщений: 1. Установите шифровальшик сообщений 2. Щелкните файл изображения. 3. Скопируйте изображение и вставьте его в приложение Message Encrypter, 4. Убелитесь, что опция безопасного сообщения включена. 5. Введите пароль 6. Выберите текстовое или графическое сообщение. 7. Нажмите кнопку «Зашифровать». 8. Выберите графическое сообщение или текстовое сообщение. 9. Повторите шаг 7 10. Нажмите кнопку «Расшифровать». Функции: А) Сильный и устойчивый алгоритм шифрования. Б) Программное обеспечение для защиты данных, в) Защита от отпечатков пальцев. Г) Нанокомпьютерные технологии. Е) Интеллектуальное шифрование и дешифрование. F) Ограничение нулевого размера. G) Поддержка широко поддерживаемых языков. H) Работает на компьютерах с различными операционными системами I) Двойная защита для дальнейшего обфускации J) Версия программного обеспечения для Windows и поддерживаемые форматы. К) Сжатие файлов для экономии места L) Лицензия активирована для предотвращения автоматического удаления М) Отличная стелс-технология, даже антикриминалистическая. N) Больше шансов помочь вам расшифровать зашифрованное сообщение. P) Автоматическое обновление безопасности Q) Золотой ключ ограничен, нажмите здесь, чтобы получить больше. Р) Обслуживание клиентов 24\*7 S) Высокий уровень безопасности Т) Удобный для пользователя Н) Бесплатная пробная версия Вердикт: - Лучшее оборудование для защиты текстовых сообщений - Недорогой - Очень прост в использовании - Не вредит производительности компьютера - Идеально подходит как для пользователей Android, так и для Apple - Поддерживает несколько языков - Без вируса Скачать шифровальщик сообщений Имя "шифровальщик сообщений".

## **Message Encrypter**

\* Легко отправляет зашифрованные сообщения и файлы с ПК на телефон \* Получать сообщения, даже если телефон удален \* Исключите риск потери контента \* Автоматическое определение процесса шифрования \* Неограниченный счет \* Поддержка всех ОС Windows Message Encrypter за 0,99 доллара в месяц может быть не идеальным решением для тех, кто хочет держать все при себе, но это, безусловно, хороший вариант для тех, кто хочет немного конфиденциальности. ОБОРОТ ЗАКОНА Обратный поиск обратный поиск Как следует из названия, обратный поиск позволяет получить информацию о телефонном номере, с которого он был набран. Что он также делает, так это извлекает полную запись обратного каталога, включая код города (даже если пользователь набрал его, не указав код города). Код города используется для определения линии обратного справочника: он дается для США и CAN; двузначный для Западной Европы, девять для остальных. Телефонный номер может быть записан в обратном адресе как подчеркивание, подчеркивание или квадратная скобка. поиск reverse\_number reverse\_number [обратный номер поиск reverse\_number reverse\_number [обратный номер поиск reverse\_number reverse\_number [обратный номер поиск по обратному номеру Пример: обратный поиск+35591121212 Список чисел, предоставленный обратным просмотром, находится в порядке первый-последний. обратный поиск Обратный поиск позволяет получить информацию о номере телефона, с которого он был набран. Он может отображать номер телефона, набранный номер, место, где был сделан звонок, и время звонка. Он также извлекает полную запись обратного каталога, включая код города (даже если пользователь набрал его, не указав код города). С помощью 3in1 его можно использовать для обратного поиска, моего обратного поиска, определения местоположения телефона, поиска вашего номера телефона, поиска кода района и автоматической идентификации номера. обратный поиск обратный поиск обратный поиск обратный поиск обратный поиск обратный поиск по номеру # обратный поиск # обратный поиск # обратный поиск по номеру # обратный поиск по номеру # обратный поиск # обратный поиск # обратный поиск fb6ded4ff2

<https://viodekeelzaceni.wixsite.com/veclaytatil/post/ftbcat-ключ-torrent-скачать-бесплатно-без-регистрации-for-windows> <http://www.pickrecruit.com/wp-content/uploads/2022/06/kienogun.pdf> <https://fennylaw.com/tele-prompt-le-ключ-скачать-2022/> <https://patmosrestoration.org/wp-content/uploads/2022/06/birmar.pdf> <https://thenationalcolleges.org/micro-music-player-активированная-полная-версия-with-license-code/> <https://liquidonetransfer.com.mx/?p=18260> [https://hempfarm.market/wp-content/uploads/2022/06/Registry\\_Cleaner\\_\\_\\_\\_For\\_PC.pdf](https://hempfarm.market/wp-content/uploads/2022/06/Registry_Cleaner____For_PC.pdf) [https://lavivafashion.ie/wp-content/uploads/2022/06/MainType\\_\\_\\_\\_\\_2022.pdf](https://lavivafashion.ie/wp-content/uploads/2022/06/MainType_____2022.pdf) <https://sebastianarnezeder.com/2022/06/15/conti-ftpserver-ключ-скачать-x64-updated-2022/> <https://aiinewsline.news/qvivo-with-full-keygen-скачать-march-2022/> <https://thegoodsreporter.com/hot/pnotes-net-ключ-скачать-бесплатно-без-регистр/> [http://www.naglobalbusiness.com/wp-content/uploads/2022/06/Defence\\_Crypto.pdf](http://www.naglobalbusiness.com/wp-content/uploads/2022/06/Defence_Crypto.pdf) <https://wakelet.com/wake/VeRwkefSH7Ia282JYDxw9> [http://implicitbooks.com/advert/neon-light-icon-set-%d1%81%d0%ba%d0%b0%d1%87%d0%b0%d1%82%d1%8c-%d0%b1](http://implicitbooks.com/advert/neon-light-icon-set-%d1%81%d0%ba%d0%b0%d1%87%d0%b0%d1%82%d1%8c-%d0%b1%d0%b5%d1%81%d0%bf%d0%bb%d0%b0%d1%82%d0%bd%d0%be-pc-windows-updated-2022/) [%d0%b5%d1%81%d0%bf%d0%bb%d0%b0%d1%82%d0%bd%d0%be-pc-windows-updated-2022/](http://implicitbooks.com/advert/neon-light-icon-set-%d1%81%d0%ba%d0%b0%d1%87%d0%b0%d1%82%d1%8c-%d0%b1%d0%b5%d1%81%d0%bf%d0%bb%d0%b0%d1%82%d0%bd%d0%be-pc-windows-updated-2022/) <https://teenmemorywall.com/linderdaum-engine-активация-incl-product-key-скачать-бесплатно-б/> https://streetbazaaronline.com/wp-content/uploads/2022/06/WxAppBar With Key WinMac.pdf <http://granadaproperti.com/?p=9327> <https://todaysmodernhomes.com/rq-search-and-replace-ключ-скачать/> [https://writeforus.website/wp-content/uploads/2022/06/BYclouder\\_Digital\\_Frame\\_Data\\_Recovery\\_\\_\\_Activation\\_Code\\_With\\_](https://writeforus.website/wp-content/uploads/2022/06/BYclouder_Digital_Frame_Data_Recovery___Activation_Code_With_Keygen_____For_Windows.pdf)

Keygen For Windows.pdf

https://best-housing.nl/wp-content/uploads/2022/06/NetDuster For PC.pdf